## Adobe Photoshop 7.0 Free Download Linux [WORK]

To install and crack Adobe Photoshop is easy. First, open the Adobe Photoshop program and then locate the exe installation file. When you have the installed file, double-click it to start the installation. If there is a patch for the software, you will need to locate the patch and copy it to your computer. You can download a patch from the Adobe website, and the patch usually installs automatically. Then, you need to enter the serial number. This will activate the full version of the software.

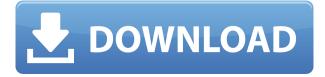

The "Edit Menu" offers options for eight general photo editing tools divided into a dozen different categories, the top four of which are related to image processing and include Auto, Adjustments, Black & White, and Lighting & Color. The editing tools are arranged intuitively in several drop-down menus, and all are accessed with the usual vertical and horizontal scroll bars to view all their options. Some shared, common editing tasks can be configured from several panels, including the Tool Palette, the Layers panel, the Layer panel, and an option on the Edit Menu. Navigating in the Styles panel lets you quickly apply filters to an image. Exporting a compressed copy of an image, with or without the Layer Adjustment settings, is a feature shared by several tools, including the Image Processor, Layer, and the Path panel. Each tool has a number of views that are useful for finetuning an image; group a number of these into a Single Window to place them together, for example. The editing may be so high-speed that you can just use the tabs instead of viewing these views, or you can put them on a menu bar. Some choices, such as Brightness & Contrast, are used almost universally. For example, all modern image browsers, including the freeview ones available with Windows, use the Shift key for 16-bit, 32-bit, and True Color. There are no negating options in these views, simply results. Moving on to Amazon, the features have been built with the aim of enhancing users' experience while watching videos offline, which implies that Amazon is always looking to make the most out of our time on the go. With the release of the iOS app, the developers have made sure that the stability of the app is much better than before. They have also added an ability to pause, fast forward or rewind videos, which is a big bonus when you choose to pause your videos in public places without any shame.

## Photoshop 2021 (Version 22.0.0) With Registration Code (LifeTime) Activation Code 2023

The Photoshop Adjustment Layers are a special type of layer that has a number of different tools to

edit the appearance of your image. When you apply an adjustment layer (like a Curves Adjustment Layer, Levels Adjustment Layer, or a Color Balance Adjustment Layer) the image is edited using a special adjustment tool within the Layers panel. First you'll want to set a default foreground and background color in Photoshop. You can set these by going to the Window menu and clicking on \"Colors\", then the \"swatches\" tab on the leftmost side. You'll see a palette with a variety of colors you can choose from. Click on the color you want to use as your main foreground and then click on the button that says \"Set as Foreground\". Click on the color you want to use as your background, then click on \"Set as Background\". With the latest versions, Photoshop provides a foundation of tools that enable you to make artistic improvements to your photos. You can efficiently work in layers to make changes to part of an image without messing up the other aspects. With layers, you can select multiple areas of an image and use the functions of these selections to combine elements with one another. A rough sketch can be transformed into a refined design by applying the relevant type of gradient to the design. Of course, the more tools you have, the more options you have, and the more difficult it is to remember where or how to find them. For instance, the **Tools** menu is quite a large menu that has many different tools listed. A good use of your time when learning Photoshop is to look through the **Tools** menu and identify all the tools you need. Then, select the Window menu and click Additional Tools:. You will see all the tools you need marked in there. 933d7f57e6

## Photoshop 2021 (Version 22.0.0) Download free Hack Keygen Full Version PC/Windows 64 Bits {{ updAte }} 2022

Since 2015, the company has made major product updates and launched new features that have deeply enhanced the Photoshop family of desktop and mobile apps. These include:

- In-app retouching of desktop scans
- Unified layers for desktop and mobile
- AI enhancements including enhancements to supports and paths
- Non-destructive editing
- AI-driven smarts

When the new Photoshop features are available to the public on Tuesday, October 16, the desktop and mobile apps will be available for download in the App Store and Google Play, and as a new trial option in the Adobe Creative Cloud for Free Creative Suite customers. The features will be generally available starting today (Tuesday, May 24) for Windows and Mac systems, followed by iOS devices, and Android devices starting on Wednesday, May 25. "The most exciting and transformative Photoshop update since 2005 is just around the corner," said Jeff Dailey, vice president of Photoshop and Creative Cloud Product Management. "Adobe has made the same technology that Apple uses to power Siri for real-time, collaborative editing in a way that is accessible and simple for millions of users." Users can also opt for the one-year subscription to the Photoshop Creative Cloud from Adobe so they receive updates in the Photoshop desktop, mobile and web apps as well as the new photofacts feature, UI improvements and more. Adobe has been updating its family of Adobe Creative Cloud desktop and mobile apps since 2015. Since then, the company has released three updates with new features and improvements that deepen customer experience with its popular creative apps by bringing Photoshop and Photoshop Elements workflows to the desktop and mobile apps.

windows photoshop 7.0 free download adobe photoshop 7.0 free download new version neat image filter for photoshop 7.0 free download adobe photoshop 7.0 imageready free download laptop photoshop 7.0 free download hindi fonts for adobe photoshop 7.0 free download ps photoshop 7.0 free download patterns for photoshop 7.0 free download portraiture filter for photoshop 7.0 free download photoshop cs4 latest version download deutsch

If you have any problems with the update, please uninstall the previous version of Photoshop from your computer and re-install the new version of Photoshop CC using the latest version of Adobe® Creative Cloud<sup>™</sup> on your computer. In addition, Adobe released an update for Lightroom for macOS that provides support for 15.5-inch MacBook Pro, MacBook Pro with Touch Bar, and MacBook Pro with Intel Iris Plus Graphics 645. A new Eye Dropper selection feature lets artists on iPad and iPhone easily track and select areas of an image using the Pro's built-in camera. New support was also added in Photoshop, allowing you to effortlessly resize, work with, or grab a selection from a background image and embed it in a new image. You can even use this feature for live view exports, opening up new possibilities for on-the-fly retouching. Adobe has recently announced the new feature releases for Photoshop for 2021, as well as a range of new additions to Photoshop Elements. On Photoshop, there's a number of new and exciting features, including reimagined filters powered

by Adobe Sensei, which allow you to change the direction of a person's gaze in seconds (it's pretty trippy stuff!). As with its Elements stablemate, Premiere Elements, Photoshop Elements for macOS matches its Windows 10 counterpart feature-for-feature. The software requires macOS 10.14 or later, but it doesn't yet support Apple Silicon M1-based Macs. That's on Adobe's roadmap for the software, however. An Adobe M1 webpage(Opens in a new window) details the company's progress in moving software to the new hardware platform. Unlike Premiere Elements, Photoshop Elements *is* available on the Mac App Store, which simplifies installation, updating, and moving the app to another computer.

Adobe Photoshop CC 2017 Photoshop CC 2017 with MasteringPhotoshop / Software features are the key elements in the enhancement of any design. In addition to providing common functions to edit and work with the software components, professional or advanced features are also available. Whether you want to color fade and vignette a picture, or make a glow effect in a photo, this book will teach you how to do it using both Camera Raw and Photoshop feature's. MasteringPhotoshop is dedicated to teaching you how to use Professional Photographers' features in Photoshop. Glare can make your eye sore. One way to avoid it is to avoid harsh lighting. In this book, keep in mind when you are choosing a shooting location to take photos. This article has been written by experienced photographers, consisting of tips and tricks, which will help you to know the best location for it. iOS has become the hot word in the industry. Apple devices have developed considerable skills in recent years. Adding on Apple devices, make your designs interactive. Learn. Reclaim control over your favorite software. Using the built-in RAW processing engine of Lightroom, this book aims to help photographers, whose primary medium is the digital camera, convert and edit images to use them in the editing process of Photoshop or any other image editing software. Photoshop Elements is a powerful choice for your creative editing and photo retouching. This book will guide you how to retouch your images using this software, with our ideas and explain each function.

https://new.c.mi.com/th/post/278624/Young\_MacGyver\_Torrent

 $https://new.c.mi.com/th/post/279541/X builder framework carrier download\_REPACK software the set of the set of the set$ 

 $\underline{https://new.c.mi.com/th/post/278629/Garageband\_14\_Torrent}$ 

https://new.c.mi.com/th/post/278634/Sony\_Vaio\_Pcg61711w\_Drivers\_Download\_Windows\_7\_VERIFI ED

https://new.c.mi.com/th/post/279546/Telecharger\_Idm\_Avec\_FULL\_Crack\_Gratuit\_Startimes2 https://new.c.mi.com/th/post/279957/Downloaddrivermegawaremeganote4129\_HOT

 $https://new.c.mi.com/th/post/279551/NCH\_Express\_Talk\_Business\_Edition\_V428\_With\_Key\_TorDigger\_HOT$ 

https://new.c.mi.com/th/post/279770/Ram\_Lakhan\_Movie\_Free\_Download\_In\_Hindi\_720p\_Download\_ \_\_\_\_\_TOP\_\_\_

https://new.c.mi.com/th/post/279765/WondershareWinSuite2012Keygen\_UPD https://new.c.mi.com/th/post/279286/Remove\_WAT\_2252\_Le\_Meilleur\_Crack\_Pour\_Windows7\_TOP https://new.c.mi.com/th/post/279697/Download\_Ilya\_Efimov\_Acoustic\_Gu\_EXCLUSIVE

More than few features were implemented and contributed by the users. It is possible to go through the thread on Adobe Forums and find several features implemented by the users. These were then documented in the post comments and Adobe Answers . In the past, Adobe used to be the first company to introduce the color exclusion method in Photoshop and its latest release has retained the importance of this feature and made it at par with other features. Colour Picker and Color Sampler are the two features that have remained the favourite and highly essential features in Photoshop among all feature releases, that's why they are the best Photoshop features of all time. Apart from these features, there are various Photoshop features that have made a mark in past and that made Photoshop the best piece of software in our opinion. We have compiled a list of the top ten features that make Photoshop so great and which you must know if you want to be a pro in graphic designing. The newest edition of Photoshop updated copy-paste support from Illustrator to Photoshop, making it easier to move text layers and other typographic properties. Adobe has also improved the quality along edges in objects in its Sky Replacement feature. More enhancements include the addition of multithreaded and GPU compositing options for faster performance, the ability to search cloud documents in recents and improvements in Photoshop's saving preferences. **Adobe Photoshop** - Adobe is the world's unprecedented creative and multimedia software tycoon. And for Adobe, Photoshop is the flagship project that redefined the way images are edited and treated. Over that, it revolutionized the graphic designing vertical, which further inspired millions of artists worldwide.

https://wkib.de/wp-content/uploads/2022/12/Photoshop-Free-Download-For-Pc-Windows-8-NEW.pdf https://townlifeproperties.com/wp-content/uploads/2022/12/umbepat.pdf

http://pantogo.org/wp-content/uploads/2022/12/Photoshop-70-Free-Download-Free-NEW.pdf

https://orbeeari.com/wp-content/uploads/2022/12/tawnblai.pdf

https://asaltlamp.com/wp-content/uploads/2022/12/mannreil.pdf

http://efekt-metal.pl/?p=1

https://thenetworkcircle.com/wp-content/uploads/2022/12/Adobe-Photoshop-2021-Version-2251-License-Code-Keygen-CRACK-PCW indows-X64-lAtest-versIon.pdf

https://drwellness.net/photoshop-cs6-download-full-version-64-bits-lifetime-release-2022/ http://saturdaysstyle.com/?p=16557

https://fieldstationoutreach.info/wp-content/uploads/2022/12/Photoshop-2021-Version-2201-Downloa d-LifeTime-Activation-Code-With-Licence-Key-last-rele.pdf

Tuesday Jan. 28, 2020 - Adobe Creative Cloud for businesses adds a new subscription model that automates billing and removes the possibility of being targeted with high-risk charges. Now customers must choose from a monthly or yearly subscription, and monthly billing renews automatically. (Business clients that have previously used Adobe Family, which offers unlimited access for up to five users, must use the new subscription model.)

SOURCE **Friday Jan. 17, 2020** - Highlights of this year's Photoshop World Conference: Learn how to create professional-quality posters, quickly enhance jewelry, and quickly retouch beauty in Quick Retouch at the Inspire in Texas. [Continue Reading...]

http://www.getadobefamily.com/blog/photoshop-world-2020-conference/ Friday Jan. 17, 2020 -Highlights of this year's Photoshop World Conference: Learn how to create professional-quality posters, quickly enhance jewelry, and quickly retouch beauty in Quick Retouch at the Inspire in Texas. [Continue Reading...]

SOURCE Tuesday Jan. 14, 2020 - Adobe today announced the next version of Creative Cloud. Sunday Jan. 12, 2020 - Read the latest information on Adobe Photography from photo editor and social media columnist Kim Light called "The Best Indie Photographers to Follow on Social Media". Photoshop Elements is a basic but powerful program designed to make photo-editing accessible to everyone. It handles common photo tasks in a clear, easy-to-understand interface. You can import JPEG, TIFF, and other common formats, and you can save and open files in the.EPS and.PSD file extension.